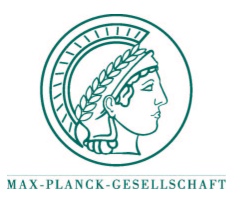

#### Toolbox Overview

#### $U$ ses $\cdot$

- Gaussian process  $(\mathcal{GP})$  latent model
- Sequential approximation to the posterior
- Sparsification of the resulting process
- MATLAB programming language
- NETLAB toolbox

#### Provides:

- $\bullet$  GUI demos for teaching  $\mathcal{GP}_s$
- •Variety of error or likelihood functions
- Bayesian hyperparameter selection

## Freely a vailable from:

• http://www.tuebingen.mpg.de/ <sup>∼</sup>csatol • http://www.ncrg.aston.ac.uk/Projects/SSGP

### Gaussian Process Inference

Gaussian process  $(\mathcal{GP})$  models are *probabilistic* kernel methods.  $\mathcal{GP}s$  specify priors over <sup>a</sup> function space. Any finite sample from the random function has joint Gaussian distribution with covariance given by <sup>a</sup> kernel function. The prior is thus

$$
p_0(\boldsymbol{f}) = \frac{1}{(2\pi)^{N/2} |\boldsymbol{K}_N|^{1/2}} \exp\left(-\frac{1}{2} \boldsymbol{f}^T \boldsymbol{K}_N^{-1} \boldsymbol{f}\right)
$$
(1)

where

$$
f = [f(\boldsymbol{x}_1), \dots, f(\boldsymbol{x}_N)]^T
$$
 are samples from the function

 $\boldsymbol{K}_N = \left\{ K_0(\boldsymbol{x}_i, \boldsymbol{x}_j|\theta) \right\}_{i,j=1}^N$  is the sample covariance matrix

where  $\{\boldsymbol{x}_1,\ldots,\boldsymbol{x}_N\}$  are the inputs and  $\theta$  is the set of parameters of  $K_0$ . For common  $\overline{G\mathcal{P}}$  models the likelihoods factorise:

$$
P(\mathcal{D}) = \prod_{n=1}^{N} t(y_n | \mathbf{f}) \doteq \prod_{n=1}^{N} t_n(\mathbf{f})
$$

The posterior process is

$$
p_{\text{post}}(\boldsymbol{f}) = \frac{1}{Z} p_0(\boldsymbol{f}) P(\mathcal{D}|\boldsymbol{f})
$$

For non-Gaussian likelihoods the posterior is not a  $\mathcal{GP}$ , thus it is analytically intractable.

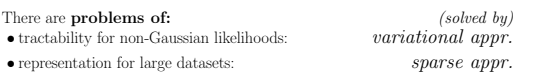

# Sparse Gaussian Process Toolb o x

# Lehel Csató

Max Planck Institute for Biological Cybernetics, Tübingen, Germany Neural Computing Researc h Group, Aston Universit y, Birmingham

#### Approximations to the Posterior

#### Representation of the posterior moments

Using  $\mathcal{GP}$  priors, the moments of the posterior process are:

$$
\langle f_{\boldsymbol{x}} \rangle_{\text{post}} = \langle f_{\boldsymbol{x}} \rangle_0 + \sum_{i=1}^N K_0(\boldsymbol{x}, \boldsymbol{x}_i) \alpha(i)
$$
  

$$
K(\boldsymbol{x}, \boldsymbol{x}')_{\text{post}} = K_0(\boldsymbol{x}, \boldsymbol{x}') + \sum_{i,j=1}^N K_0(\boldsymbol{x}, \boldsymbol{x}_i) C(ij) K_0(\boldsymbol{x}_j, \boldsymbol{x}')
$$
 (2)

where  $\alpha(i)$  and  $C(ij)$  are parameters driven by the likelihood function. The representation suggests an approximation: the posterior is approximated by the closest  $\mathcal{GP}$  in a KL-sense. The process approximation is reduced to finding the parameters  $\boldsymbol{\alpha} = [\alpha(1), \dots, \alpha(N)]^T$  and  $\boldsymbol{C} = \{C(i,j)\}_{i,j=1}^N$ .

#### Approximation to the posterior process

The approximations are sequential, including <sup>a</sup> single case at each step. We use the *expectation-propagation (or TAP)* algorithm where the posterior is constructed from local Gaussian approximation  $\hat{t}_i(f)$  to each factor in the likelihood [Minka 2000; Opper and Winther 2001].

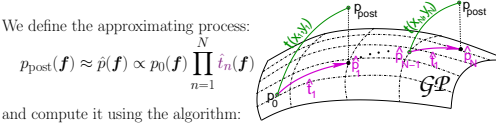

• Initialise  $\hat{t}_n(f) = 1$   $i = 1, \ldots, N$ .

• For each input *n* compute: 
$$
p_0^{n}(\mathbf{f}) \propto \frac{\hat{p}(\mathbf{f})}{\hat{t}_n(\mathbf{f})}
$$

• Approximate the *local* posterior and substitute back  $\hat{t}_n(\boldsymbol{f})$  based on:

$$
\frac{1}{Z_n}p_0^{\setminus n}(\boldsymbol{f})t_n(\boldsymbol{f})\approx p_{\mathrm{post}}^n(\boldsymbol{f})=\frac{1}{\hat{Z}_n}p_0^{\setminus i}(\boldsymbol{f})\hat{t}_n(\boldsymbol{f}) \Rightarrow t_n(\boldsymbol{f})\approx \frac{Z_n}{\hat{Z}_n}\hat{t}_n(\boldsymbol{f})
$$
\n(3)

At the equilibrium point we have an approximation to the *marginal likelihood* (or evidence) as:

$$
Z = \int df \ p_0(\boldsymbol{f}) \prod_{n=1}^N t_n(\boldsymbol{f}) \approx \prod_{n=1}^N \frac{Z_n}{\bar{Z}_n} \int d\boldsymbol{f} \ p_0(\boldsymbol{f}) \hat{t}_n(\boldsymbol{f}) \tag{4}
$$

#### Sparsification

If  $t_n(f)$  depends only on  $f_n$ , then  $f$  reduces to  $f_n$ . The random variable  $f_n$ can further be eliminated by

 $f_n \to \hat{f}_n = \pi_n \mathbf{f}_{\text{B}}$ , where B is a predefined set of inputs

(B can be from the training/test data) The approximated posterior  $\mathcal{GP}$  has the mean function and covariance kernel defined as:

$$
\begin{aligned} \langle f_{\pmb{x}} \rangle_\text{post} &= \langle f_{\pmb{x}} \rangle_0 + \sum_{i \in \mathcal{B}} K_0(\pmb{x}, \pmb{x}_i) \hat{\alpha}(i) \\ K(\pmb{x}, \pmb{x}')_\text{post} &= K_0(\pmb{x}, \pmb{x}') + \sum_{i,j \in \mathcal{B}} K_0(\pmb{x}, \pmb{x}_i) C(\hat{i}j) K_0(\pmb{x}_j, \pmb{x}'_j) \end{aligned}
$$

**Important:** user control over the size of  $B \Rightarrow$  possible to use large datasets.

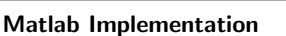

Uses <sup>a</sup> matlab structure net. The initialisation of the structure with the default values for the fields is done using:

net =  $\text{ogp}(i_{dim}, o_{dim}, \text{covarfn}, \text{covpar})$ ; where  $i_{dim}$  is the dimension of inputs,  $o_{dim}$  is the dimension of outputs – one can define pairs of  $G\mathcal{P}_S$  for more than a single latent variable in the likelihood. Associated to each input dimension there is an ARD [MacKay 1992] parameter:  $log(\nu)$ =net.inweights

and the kernel functions depend on the weighted product:

$$
\langle \pmb{x}, \pmb{x}' \rangle = \sum \gamma_i x_i x_i' \quad \text{ which is used in the kernels below}
$$

# Kernel functions for the prior process

 $\epsilon$  covarfn, covpar define the covariance function for the  $\mathcal{GP}$ . The kernel hyperparameters are  $\theta = \text{covpar}$  The covariance functions are implemented: GP samples using polynomial kernel

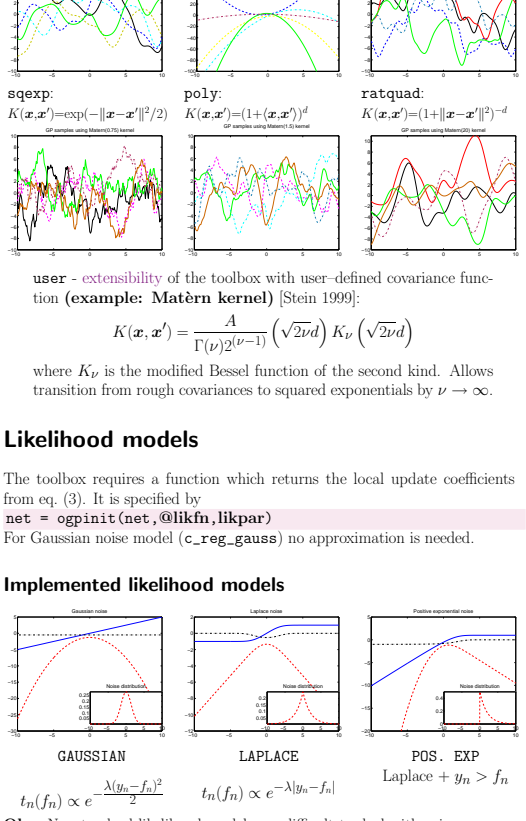

Obs: Nonstandard likelihood models are difficult to deal with using conventional kernel methods.

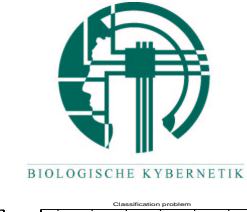

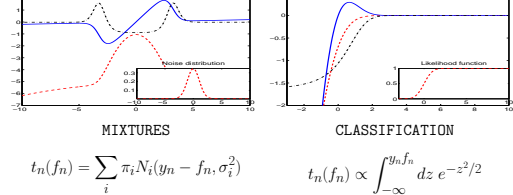

#### Inference and prediction

Mixture of centered Gaussians

Iterating the following two-steps (EM algorithm):

• Given the set of kernel-, and likelihood parameters, find  $\mathcal{GP}_{out}$  using the EP algorithm.

#### net <sup>=</sup> ogptrain(net,xTrain,yTrain,foptions);

• Fixing the  $\mathcal{GP}$ , optimising the *evidence from eq.* (4) with respect to hyperparameters. For any kernel parameter  $\theta$ 

| 0 | $\Delta$   |
|---|------------|
| 0 | $\partial$ |
| 0 | $\partial$ |
| 0 | $\partial$ |
| 0 | $\partial$ |

\n**ExampleS**

\n**Example**

\n**Example**

\n**Example**

\n**Example**

\n**Example**

\n**Example**

\n**Example**

\n**Example**

\n**Example**

\n**Example**

\n**Example**

\n**Example**

\n**Example**

\n**Example**

\n**Example**

\n**Example**

\n**Example**

\n**Example**

\n**Example**

\n**Example**

\n**Example**

\n**Example**

\n**Example**

\n**Example**

\n**Example**

\n**Example**

\n**Example**

\n**Example**

\n**Example**

\n**Example**

\n**Example**

\n**Example**

\n**Example**

\n**Example**

\n**Example**

\n**Example**

\n**Example**

\n**Example**

\n**Example**

\n**Example**

\n**Example**

\n**Example**

\n**Example**

\n**Example**

\n**Example**

\n**Example**

\n**Example**

\n**Example**

\n**Example**

\n**Example**

\n**Example**

\n**Example**

\n**Example**

\n**Example**

\n**Example**

\n**Example**

Comments and discussions with Dan Cornford (NCRG), Ian Nabney (NCRG), Carl Rasmussen (MPI), codes from Ian Nabney (NCRG) and Anton Schwaighofer (TU Graz) are acknowledged.

#### References

- MacKay, D. J. C. (1992). Bayesian interpolation. Neural Computation <sup>4</sup>, 415–447.
- Minka, T. P. (2000). Expectation Propagation for Approximate Bayesian Inference. Ph. D. thesis. Dep. of El. Eng. & Comp. Sci.: MIT. vismod.www.media.mit.edu/∼tpminka.
- Opper, M. and O. Winther (2001). Adaptive and self-averaging TAP mean field theory for probabilistic modeling. Physical Review <sup>E</sup> <sup>64</sup>(056131), 1–14.
- Stein, M. L. (Ed.) (1999). Interpolation of Spatial Data: Some theory for kriging. New York: Springer.

GP samples using sq.exp kernel

from eq. (3). It is specified by

#### Implemented likelihood models

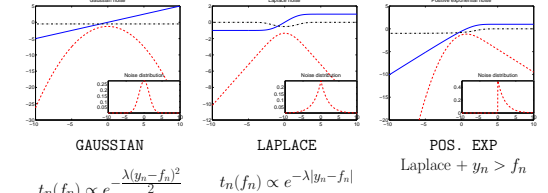